For each problem, find the area of the region enclosed by the curves. You may use the provided graph to sketch the curves and shade the enclosed region.

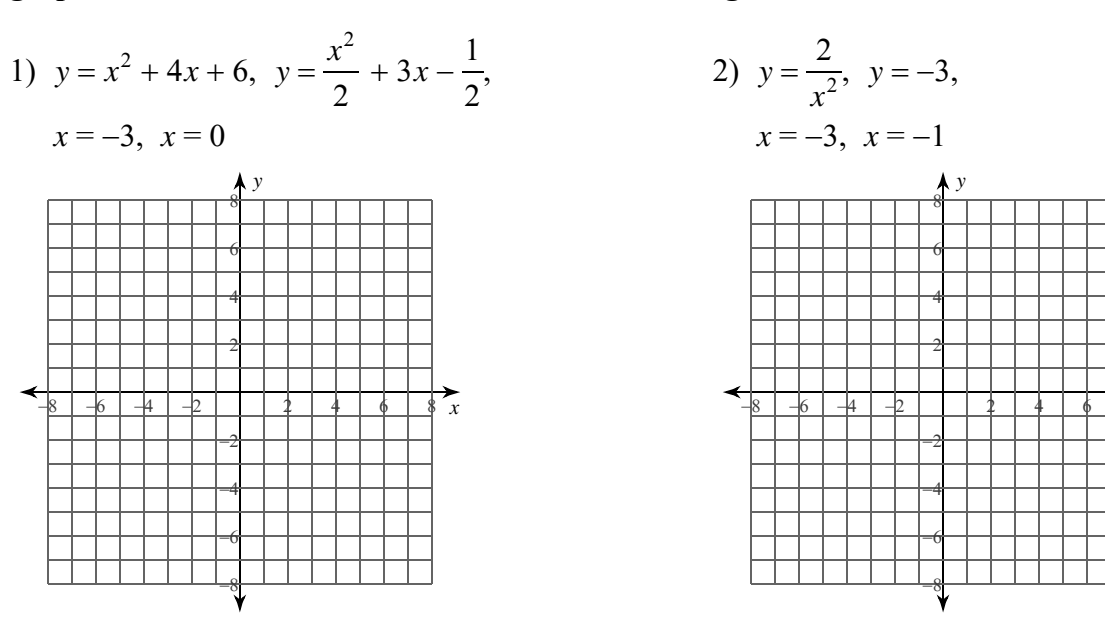

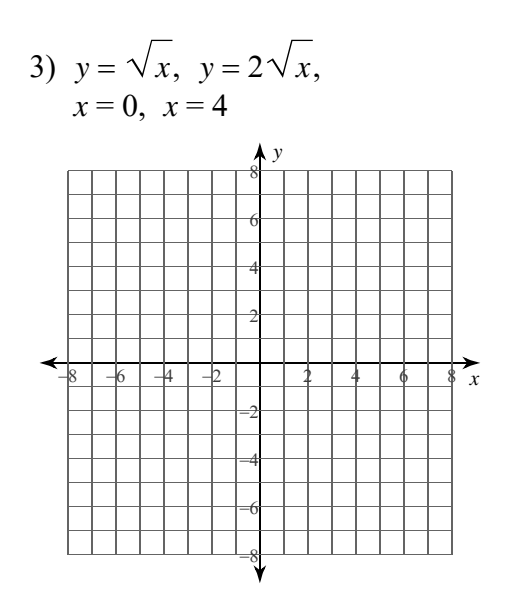

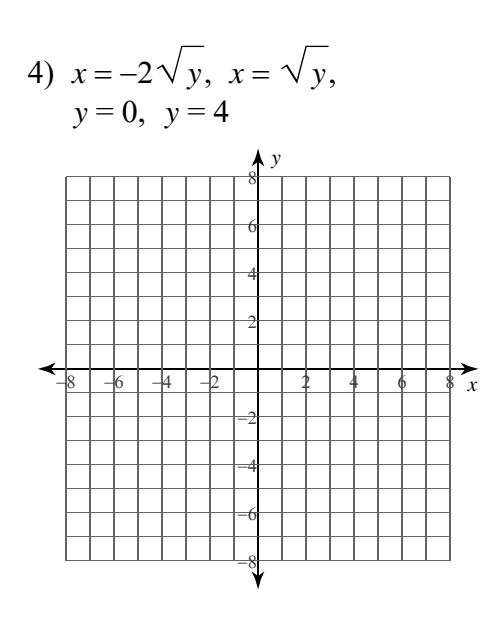

 $\zeta_x$ 

 $-1-$ All rights reserved © 2022 Kuta Software LLC. with Infinite Calculus.  $M$ a d $e$ 

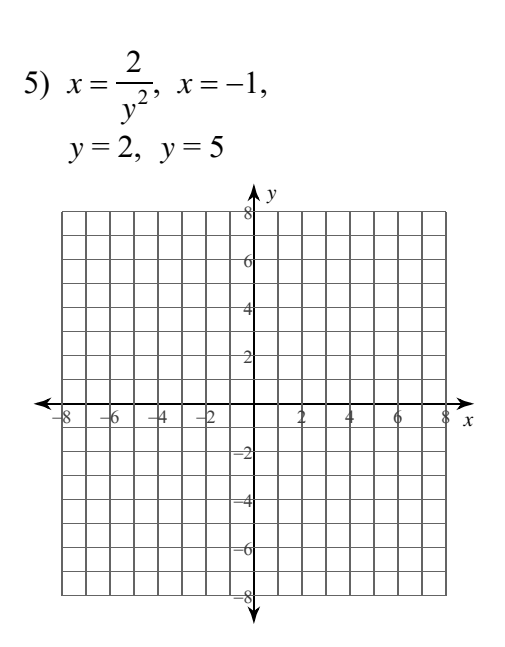

7)  $y = 2sec^2 x, y = cos x,$  $x=-\frac{\pi}{4}, x=\frac{\pi}{4}$ 

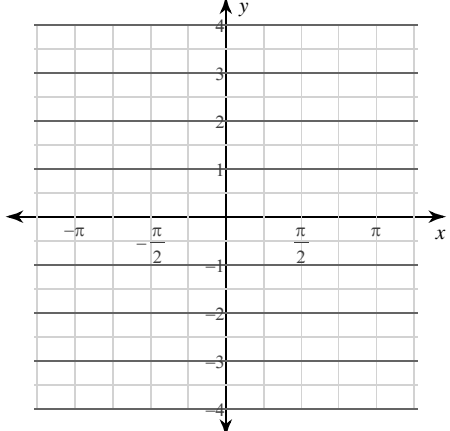

9)  $x = 2\cos y, x = 2\sin y,$ 

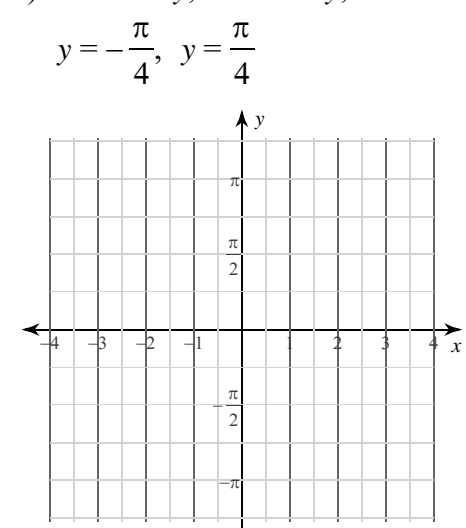

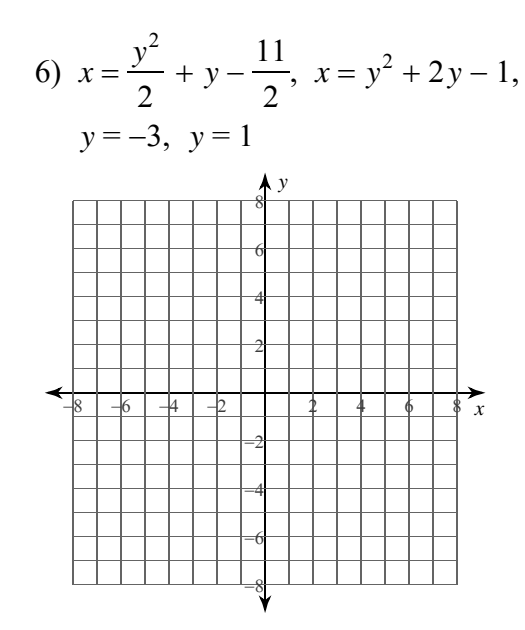

8)  $y = -csc xcot x, y = -2csc^2 x,$  $x=-\frac{2\pi}{3}, x=-\frac{\pi}{3}$ 

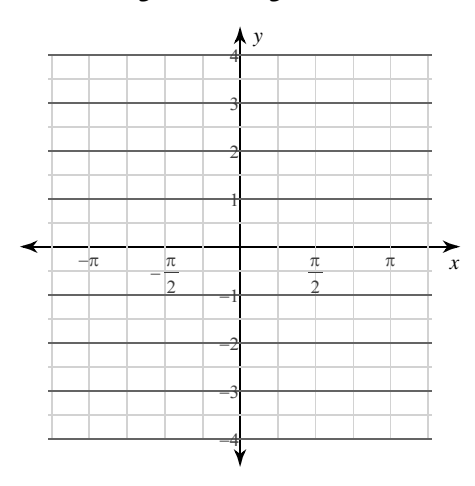

10)  $x = -\sec y \tan y$ ,  $x = -2\sec^2 y$ ,  $y = -\frac{\pi}{6}, \; y = \frac{\pi}{6}$ 

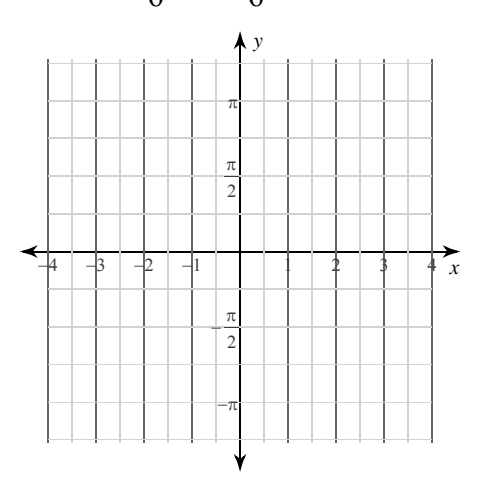

 $-2-$ © 2022 Kuta Software LLC. All rights reserved. Made with Infinite Calculus For each problem, find the area of the region enclosed by the curves. You may use the provided graph to sketch the curves and shade the enclosed region.

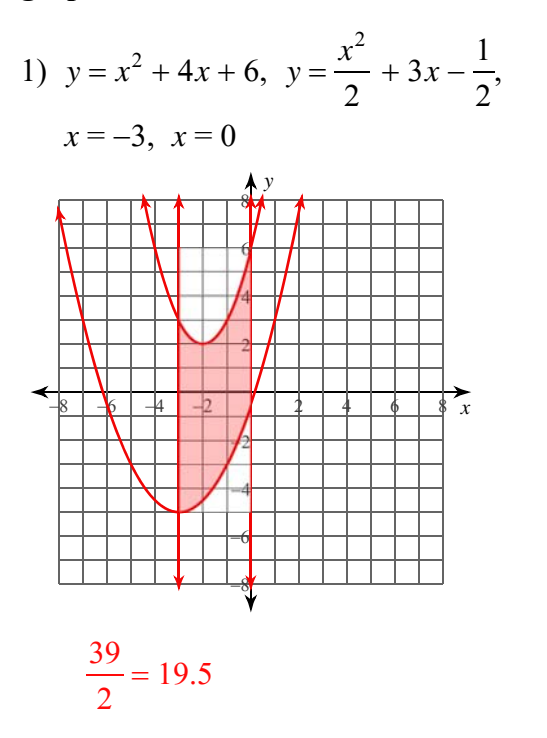

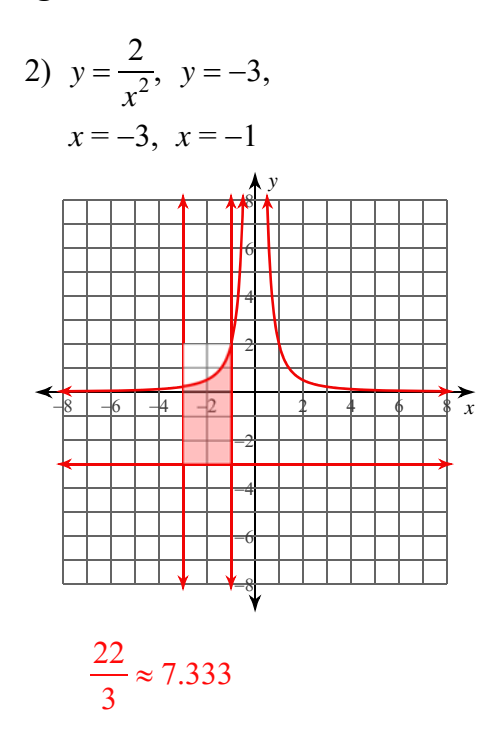

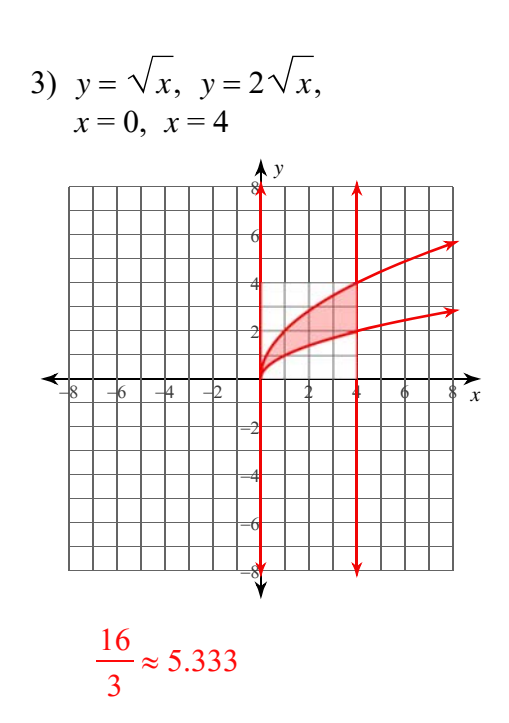

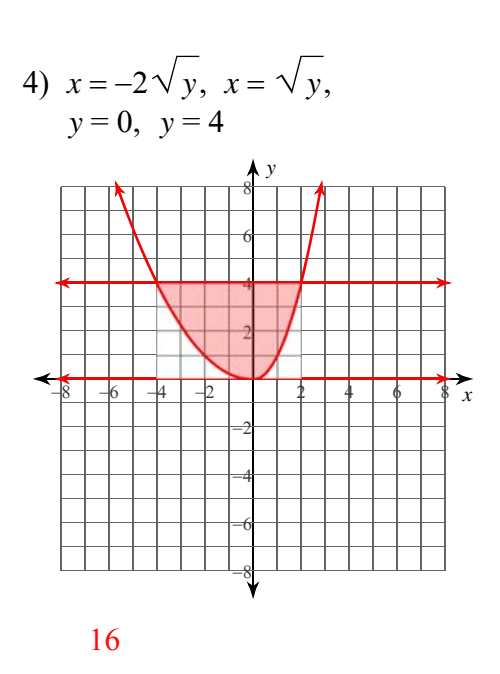

 $-1-$ © 2022 Kuta Software LLC. All rights reserved Made with Infinite Calculus

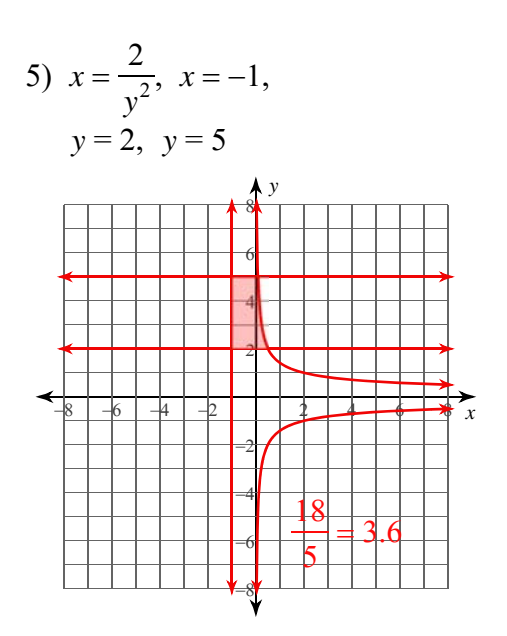

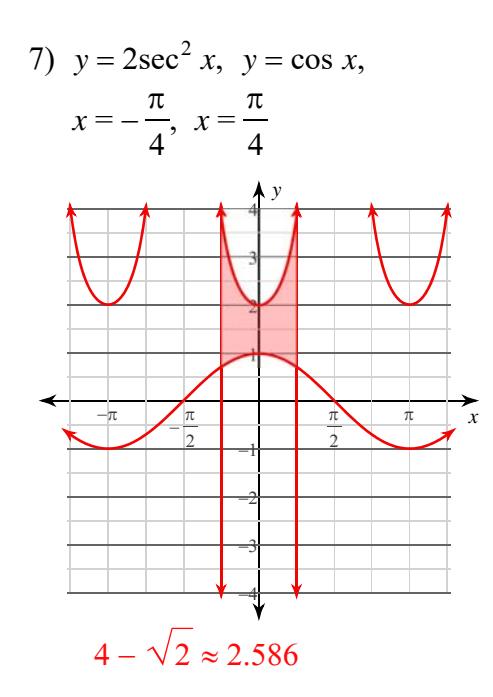

9)  $x = 2\cos y, x = 2\sin y,$ 

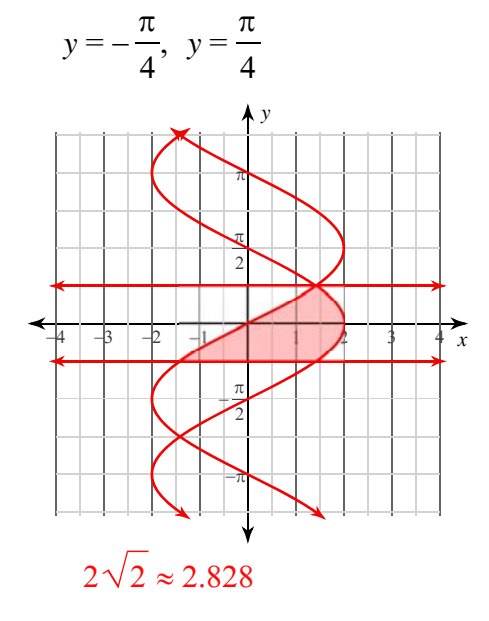

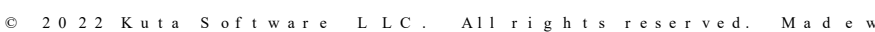

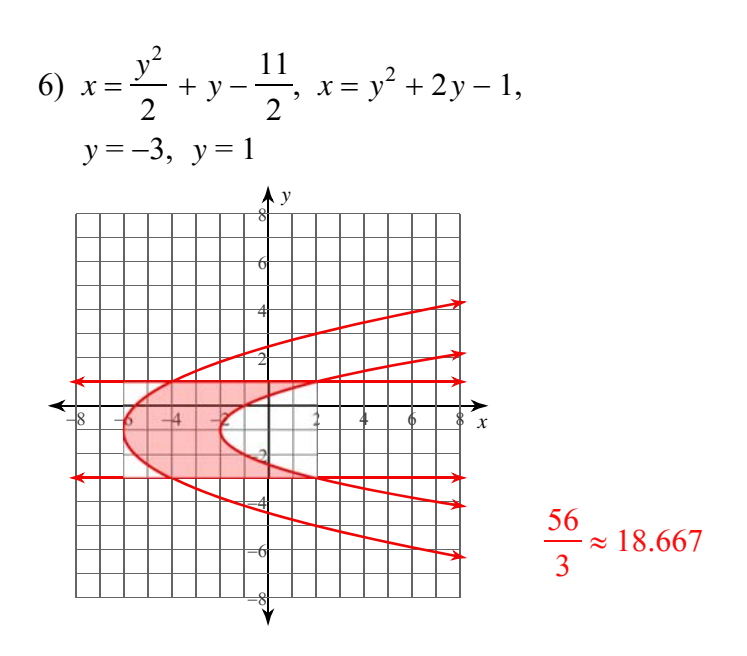

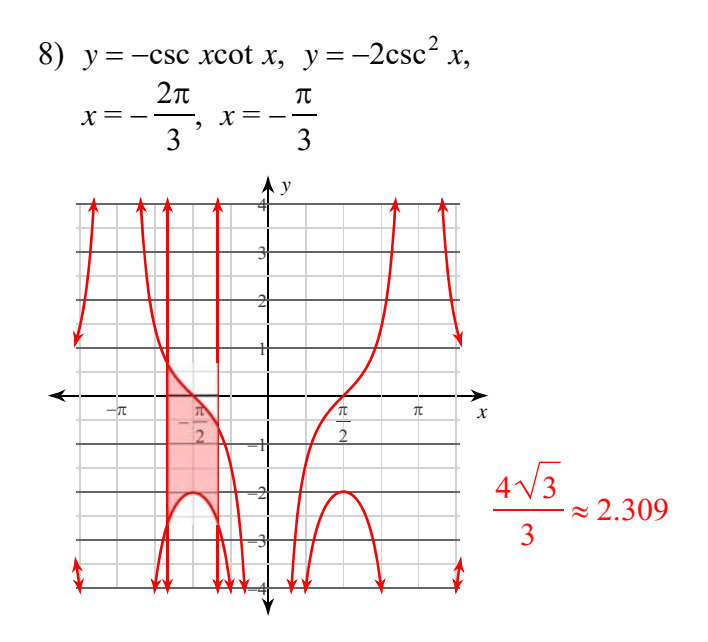

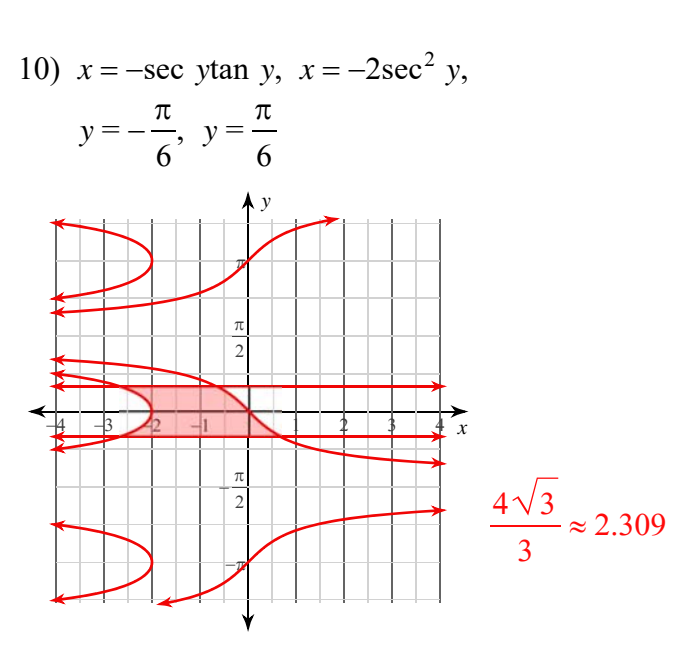

 $-2-$ Madewith Infinite Calculus